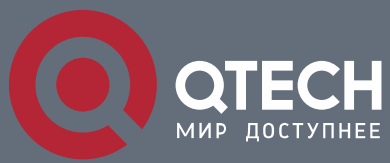

**URPF CONFIGURATION COMMANDS**

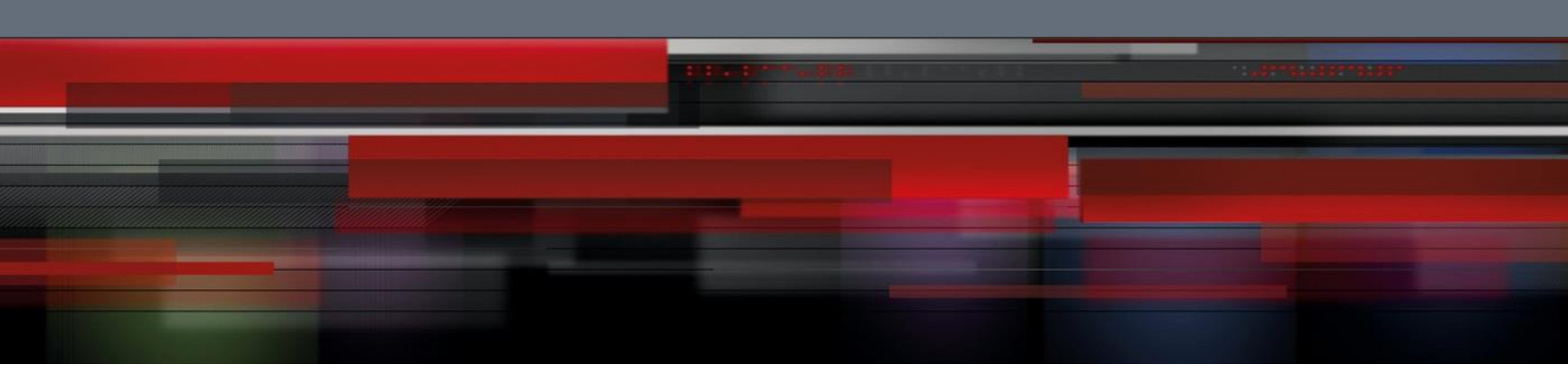

# **uRPF Configuration Commands**

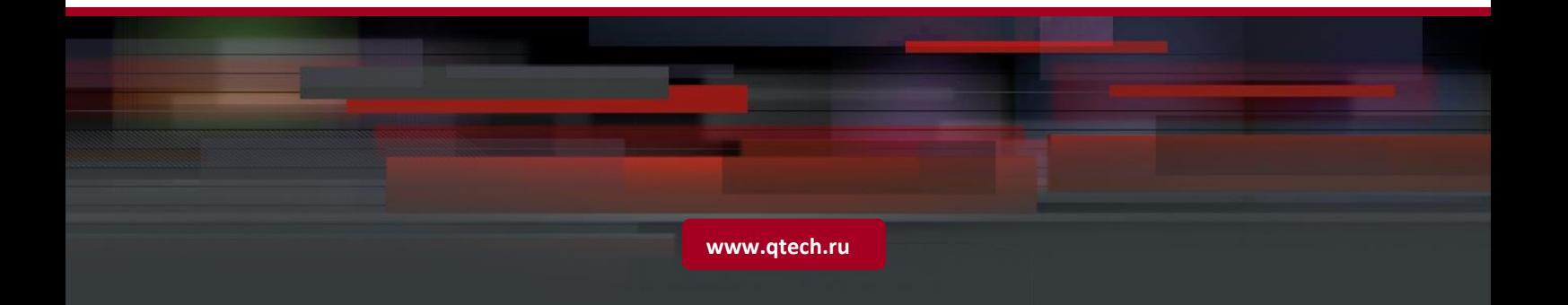

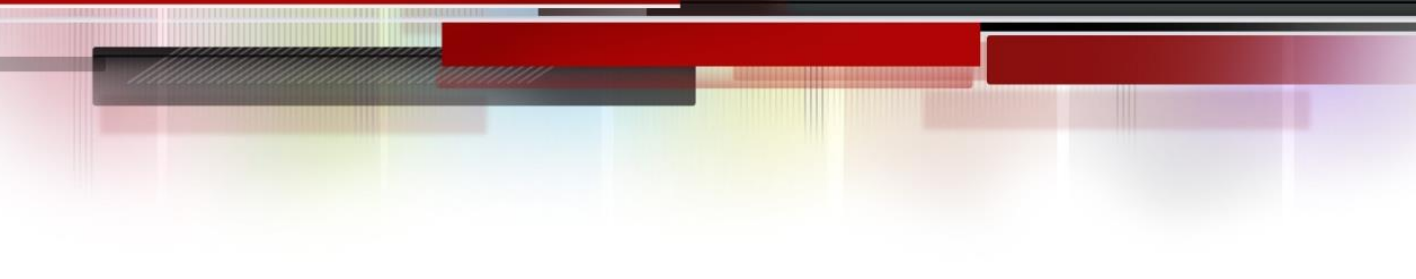

### Table of contents

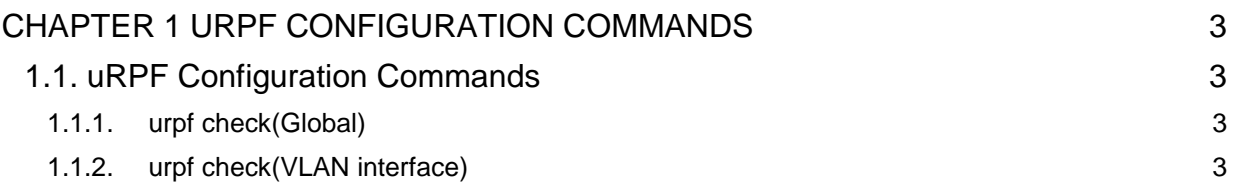

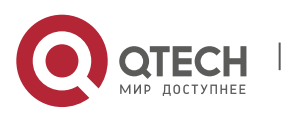

## <span id="page-2-0"></span>**CHAPTER 1 uRPF CONFIGURATION COMMANDS**

### <span id="page-2-1"></span>**1.1. uRPF Configuration Commands**

uRPF configuration commands includes:

- urpf check (Global)
- urpf check(VLAN port)

#### <span id="page-2-2"></span>**1.1.1. urpf check(Global)**

#### **Syntax**

Enable/disable uRPF check in the global mode, run the following command.

#### **[no] urpf check**

#### **Parameter**

None

#### **Default value**

Disabled

#### **Command mode**

Global configuration mode

#### **Usage guidelines**

The command can be effective only uRPF mode is enabled under the port of Urpf in the global mode.

#### **Example**

None

#### **Related command**

None

#### <span id="page-2-3"></span>**1.1.2. urpf check(VLAN interface)**

#### **Syntax**

Set uPRF check mode under the mode of VLAN, run the following command.

**urpf check** *mode [uncheck\_default\_route]*

#### **no urpf check**

#### **Parameter**

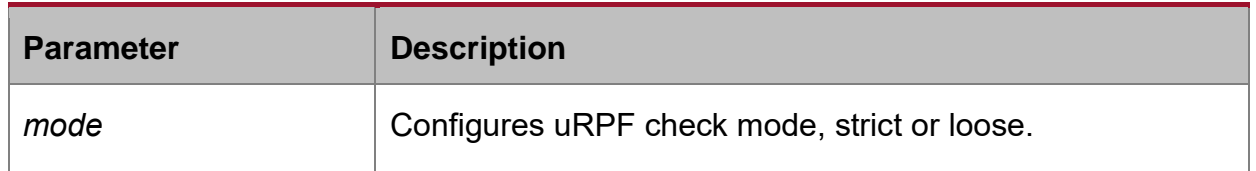

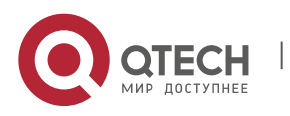

#### uRPF Configuration Commands CHAPTER 1. uRPF Configuration Commands 4

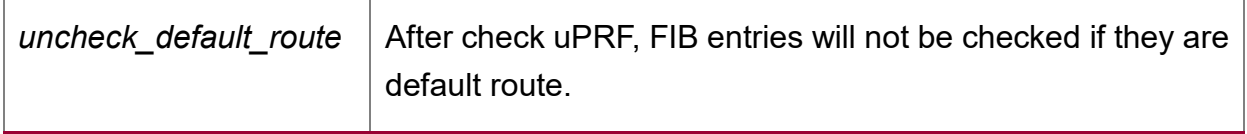

#### **Default value**

Disabled under the port of VLAN

#### **Command mode**

Interface configuration mode

#### **Usage guidelines**

Configuring uRPF check mode under the port of VLAN can be effective only when uRPF check is enabled in the global mode.

#### **Example**

The following example shows how to configure uRPF strict check mode and enable the fitted FIB entries as the default route.

urpf check strict uncheck\_default\_route

#### **Related command**

show interface

Show uRPF check statistics

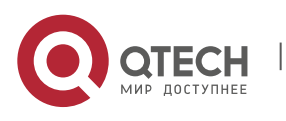